# **Photoshop 2021 (Version 22.4.1) universal keygen Registration Code Download Latest**

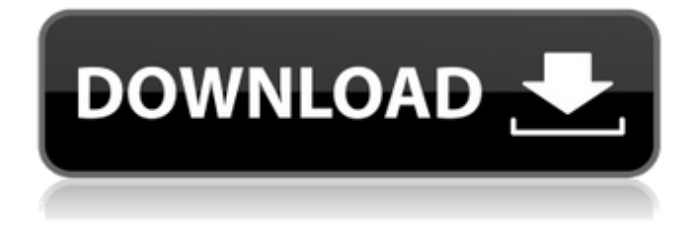

## **Photoshop 2021 (Version 22.4.1) Crack + Keygen [Mac/Win]**

Finding Free tutorials for Illustrator Adobe Illustrator is very powerful and provides special effects that you can't get with any other graphics editor. This software, which replaced the features of Adobe PhotoShop for most people, is also fairly expensive. You can get a free copy of Illustrator from Adobe or read the rest of this chapter to find out how to use Illustrator. As you can see in the following exercise, the illustrations that you can find online are a bit outdated. If you can get hold of an older version of the tutorial, you're more likely to find the better illustrations. 1. \*\*Download a copy of the tutorial by following the steps from\*\* \*\*

#### **Photoshop 2021 (Version 22.4.1)**

What is Photoshop Elements? Photoshop Elements is a professional graphical editing and image retouching tool. It provides a simple and intuitive editing interface and includes a

variety of tools and filters to simplify advanced editing. This includes being able to resize, cut and paste images. The full version of Photoshop is a commercial software application with an annual subscription fee. Photoshop Elements requires a single-user licence. What's Included Elements has a number of additions to the standard features of Photoshop. You can find these in the 'Elements' sub-section at the bottom of the Photoshop window. An adaptive interface The most obvious new feature of Elements is its adaptive interface. This is designed to adapt itself to different monitor sizes. This means that you can use it even if you have a smaller monitor. For example, it is designed to be small enough to fit on a laptop screen, and on an older monitor it is large enough to fit on a large desktop screen. The adaptive interface features just a few controls at the top of the application window. This includes a File menu, a View menu with three options – Pictures, Image Gallery and Places (formerly People), and a Window menu with three options – Zoom In, Zoom Out and Maximise. The different types of controls are clearly labelled at the top of the interface. The tiny details like the change in icon design to the brightness and contrast adjustments are well-judged. The File menu, shown in the preceding screenshot, can be used to navigate between folders and open files. The first menu item is Browse, which will open an external application to allow you to select files to open. This feature is worth including to allow you to quickly open files from another program, or even to select files by filetype from your external hard drive. The View menu contains three options: Pictures, Image Gallery and Places (formerly People). These are similar to the standard Windows File Explorer options. The Pictures option opens the files stored on your computer into the application window. These can then be easily edited. The Image Gallery allows you to preview the images in the folder you are currently viewing. The Places (formerly People) option allows you to view your contacts. This includes the images of your friends and family, and the contacts will be selected from your personal address book. The Window menu allows you to zoom in or out using the  $+$  and  $-$  controls, and it displays a smaller 388ed7b0c7

#### **Photoshop 2021 (Version 22.4.1) Activation Key**

-j command line option -j command line option The -j command line option allows you to display the java virtual machine environment information and basic system properties. The following properties are displayed: Java Virtual Machine (JVM) Java Virtual Machine information. Class Loaders The class loaders that are being used. Security Providers The security providers that are enabled for the VM. VM Options The VM options. Memory The Java heap size and the amount of native memory that is being used. Examples The following example displays the system properties: C:\> java -Xmx256m -Xss1024k -version Java HotSpot(TM) Server VM (12.0.1.0) Copyright 2011 Sun Microsystems, Inc. All Rights Reserved. Java HotSpot(TM) Server VM (12.0.1.0) User: xuser Password: \*\*\*\*\*\*\*\* root@localhost:/home/xuser# The following example displays the JVM properties of the server: C:\> java -Xmx256m -

### **What's New In?**

in four players and was brought down to five with the retirements of Rob Horne and Michael Kirk. Leeds Beckett was removed from the Championship for failing to meet performance standards, thus reducing it from 21st place to 22nd. Nottingham Forest's F.A. Cup exit came after a poor run of results, and left them in 22nd place. They won six out of eight of their remaining matches, to edge out Blackpool into third, eventually losing out on the final automatic promotion place to Portsmouth. Despite failing to win any of their seven games in February, Crawley were in 21st place as the month came to a close. Striker Andrew Purcell was the League's top goalscorer, netting twelve times for the season. Click here for the full list. Antigua & Barbuda In Guatemala's 1-0 win over Antigua & Barbuda in the second round, US-based goalkeeper Andres Maldonado of El Salvador saved an early penalty and then kept out two second half Antiguan efforts, which is why they finished top of the group. The defender had earlier scored the only goal in Guatemala's win over Mexico in the first game, while forward Héctor Sosa had also scored in that match. For the latter team to top the group, Guatemala would need to defeat USA at the semi-final stage, but were otherwise knocked out of the competition in the second round. USA became the second team, after Antigua & Barbuda, to be knocked out of the CONCACAF Caribbean Cup in the first round with a 5-1 aggregate defeat to Puerto Rico, leaving them in fourth place in the group. Trinidad and Tobago They became the first Caribbean teams in the competition to go through the group stage unbeaten, after overcoming Antigua & Barbuda 2-0 in the first match, and then claiming a 2-1 victory in the return leg. They were also the first Caribbean team to reach the quarterfinals of the competition, coming through a 2-0 victory over El Salvador to reach the semifinals, losing 1-0 to Puerto Rico there. Cuba In the second round, which took place after the departure of USA and with the added fixtures removed from the schedule, Cuba became the first team to eliminate Panama. Cubans completed a 1-0 aggregate win

## **System Requirements For Photoshop 2021 (Version 22.4.1):**

Description: "Heroes of the Civil War: Battle of Gettysburg is a turn-based, real-time strategy game inspired by the tactical battles of the American Civil War and the war against the German Empire in World War II. "The tactical battles of the American Civil War are characterized by small units fighting for survival and winning, often at the expense of their comrades, against overwhelming odds. "In 'Heroes of the Civil War' this is the basic mechanics for war games as you battle thousands of other soldiers in real-time, man

[https://360.com.ng/upload/files/2022/07/z2aySgzCZfQ1qE5KVix2\\_05\\_b5d5354724c6670b47f6](https://360.com.ng/upload/files/2022/07/z2aySgzCZfQ1qE5KVix2_05_b5d5354724c6670b47f658d29027db16_file.pdf) [58d29027db16\\_file.pdf](https://360.com.ng/upload/files/2022/07/z2aySgzCZfQ1qE5KVix2_05_b5d5354724c6670b47f658d29027db16_file.pdf) [https://blagik.com/wp-content/uploads/2022/07/Photoshop\\_Updated\\_2022.pdf](https://blagik.com/wp-content/uploads/2022/07/Photoshop_Updated_2022.pdf) <https://goldenlegacywellness.com/wp-content/uploads/2022/07/gileaza.pdf> <https://sarahebott.org/photoshop-cc-2015-version-18-free-for-windows-april-2022/> [https://entrelink.hk/uncategorized/photoshop-2021-version-22-3-1-activation-code](https://entrelink.hk/uncategorized/photoshop-2021-version-22-3-1-activation-code-updated-2022/)[updated-2022/](https://entrelink.hk/uncategorized/photoshop-2021-version-22-3-1-activation-code-updated-2022/) [https://lcl20oesph.org/wp-content/uploads/2022/07/Photoshop\\_2022.pdf](https://lcl20oesph.org/wp-content/uploads/2022/07/Photoshop_2022.pdf) [https://sehatmudaalami65.com/photoshop-cc-2019-keygen-generator-keygen-full-version-for](https://sehatmudaalami65.com/photoshop-cc-2019-keygen-generator-keygen-full-version-for-windows/)[windows/](https://sehatmudaalami65.com/photoshop-cc-2019-keygen-generator-keygen-full-version-for-windows/) <http://rayca-app.ir/photoshop-2021-version-22-3-1-updated-2022/> <http://southfloridafashionacademy.com/2022/07/05/photoshop-2021-activation-updated-2022/> [https://coolbreezebeverages.com/adobe-photoshop-2022-crack-full-version-free-download-win](https://coolbreezebeverages.com/adobe-photoshop-2022-crack-full-version-free-download-win-mac-2022/)[mac-2022/](https://coolbreezebeverages.com/adobe-photoshop-2022-crack-full-version-free-download-win-mac-2022/) <http://www.ndvadvisers.com/adobe-photoshop-2022-patch-full-version-download/> [https://www.customwizard.com.au/sites/default/files/webform/Adobe-](https://www.customwizard.com.au/sites/default/files/webform/Adobe-Photoshop-2021-version-22.pdf)[Photoshop-2021-version-22.pdf](https://www.customwizard.com.au/sites/default/files/webform/Adobe-Photoshop-2021-version-22.pdf) [http://chatroom.thabigscreen.com:82/upload/files/2022/07/RtJveZAy9nUkJal5pzVN\\_05\\_b5d535](http://chatroom.thabigscreen.com:82/upload/files/2022/07/RtJveZAy9nUkJal5pzVN_05_b5d5354724c6670b47f658d29027db16_file.pdf) [4724c6670b47f658d29027db16\\_file.pdf](http://chatroom.thabigscreen.com:82/upload/files/2022/07/RtJveZAy9nUkJal5pzVN_05_b5d5354724c6670b47f658d29027db16_file.pdf) <https://www.photo-mounts.co.uk/advert/photoshop-2021-version-22-1-0-hacked/> [https://community.thecityhubproject.com/upload/files/2022/07/Yt6Cr4OHxKHgOi9pJD2a\\_05\\_7a](https://community.thecityhubproject.com/upload/files/2022/07/Yt6Cr4OHxKHgOi9pJD2a_05_7afff8d9e31163e7a0337641297936da_file.pdf) [fff8d9e31163e7a0337641297936da\\_file.pdf](https://community.thecityhubproject.com/upload/files/2022/07/Yt6Cr4OHxKHgOi9pJD2a_05_7afff8d9e31163e7a0337641297936da_file.pdf) <https://bodhirajabs.com/adobe-photoshop-keygen-crack-serial-key-x64/> <https://trello.com/c/pHCyrg9O/58-adobe-photoshop-cs3-crack-keygen> [https://asylumtheatre.com/adobe-photoshop-2020-version-21-crack-exe-file-torrent-activation](https://asylumtheatre.com/adobe-photoshop-2020-version-21-crack-exe-file-torrent-activation-code/)[code/](https://asylumtheatre.com/adobe-photoshop-2020-version-21-crack-exe-file-torrent-activation-code/) [https://www.cranbrookcollege.com/wp-content/uploads/2022/07/Adobe\\_Photoshop\\_2021\\_Versi](https://www.cranbrookcollege.com/wp-content/uploads/2022/07/Adobe_Photoshop_2021_Version_2210_Crack__Activation_Code__Free_Download.pdf) on<sup>2210</sup> Crack Activation Code Free Download.pdf

[https://networny-social.s3.amazonaws.com/upload/files/2022/07/aiXGt2U3M3jNRqlHhJT4\\_05\\_b](https://networny-social.s3.amazonaws.com/upload/files/2022/07/aiXGt2U3M3jNRqlHhJT4_05_b5d5354724c6670b47f658d29027db16_file.pdf)

[5d5354724c6670b47f658d29027db16\\_file.pdf](https://networny-social.s3.amazonaws.com/upload/files/2022/07/aiXGt2U3M3jNRqlHhJT4_05_b5d5354724c6670b47f658d29027db16_file.pdf)

[https://hello-goodjob.com/wp-content/uploads/2022/07/Photoshop\\_CC\\_2018.pdf](https://hello-goodjob.com/wp-content/uploads/2022/07/Photoshop_CC_2018.pdf) [https://ourlittlelab.com/adobe-photoshop-2022-version-23-0-2-keygenerator-free-registration](https://ourlittlelab.com/adobe-photoshop-2022-version-23-0-2-keygenerator-free-registration-code-free-download-for-windows-2022/)[code-free-download-for-windows-2022/](https://ourlittlelab.com/adobe-photoshop-2022-version-23-0-2-keygenerator-free-registration-code-free-download-for-windows-2022/)

[https://www.thiruvalluvan.com/2022/07/05/adobe-photoshop-2021-version-22-0-0-serial](https://www.thiruvalluvan.com/2022/07/05/adobe-photoshop-2021-version-22-0-0-serial-number-activation/)[number-activation/](https://www.thiruvalluvan.com/2022/07/05/adobe-photoshop-2021-version-22-0-0-serial-number-activation/)

[https://www.gayleatherbiker.de/upload/files/2022/07/PqoQNsM4cvBtCGB22HJn\\_05\\_7afff8d9e3](https://www.gayleatherbiker.de/upload/files/2022/07/PqoQNsM4cvBtCGB22HJn_05_7afff8d9e31163e7a0337641297936da_file.pdf) [1163e7a0337641297936da\\_file.pdf](https://www.gayleatherbiker.de/upload/files/2022/07/PqoQNsM4cvBtCGB22HJn_05_7afff8d9e31163e7a0337641297936da_file.pdf)

<http://xn----btbbblceagw8cecbb8bl.xn--p1ai/photoshop-2021-version-22-5-1/>

<https://www.8premier.com/photoshop-cc-2015-version-16-crack-3264bit-final-2022/>

<https://thelacypost.com/adobe-photoshop-2021-version-22-0-0-free-license-key-3264bit/> <https://4j90.com/photoshop-2021-version-22-nulled/>

[https://giovanimaestri.com/2022/07/05/adobe-photoshop-2022-version-23-1-keygenerator](https://giovanimaestri.com/2022/07/05/adobe-photoshop-2022-version-23-1-keygenerator-with-product-key-download-x64/)[with-product-key-download-x64/](https://giovanimaestri.com/2022/07/05/adobe-photoshop-2022-version-23-1-keygenerator-with-product-key-download-x64/)

[https://hitmizik.com/photoshop-2022-version-23-1-1-keygenerator-with-serial-key-download](https://hitmizik.com/photoshop-2022-version-23-1-1-keygenerator-with-serial-key-download-latest/)[latest/](https://hitmizik.com/photoshop-2022-version-23-1-1-keygenerator-with-serial-key-download-latest/)